# МІНІСТЕРСТВО ОСВІТИ І НАУКИ УКРАЇНИ ЕКОНОМІКО-ТЕХНОЛОГІЧНИЙ ІНСТИТУТ ІМЕНІ Р.ЕЛЬВОРТІ

Кафедра прикладної механіки

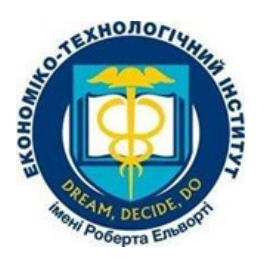

# РОБОЧА ПРОГРАМА НАВЧАЛЬНОЇ ДИСЦИПЛІНИ

# «НАРИСНА ГЕОМЕТРІЯ, ІНЖЕНЕРНА ТА КОМП`ЮТЕРНА ГРАФІКА»

Спеціальність: 131 Прикладна механіка

Освітня програма (освітньо-професійна): Прикладна механіка

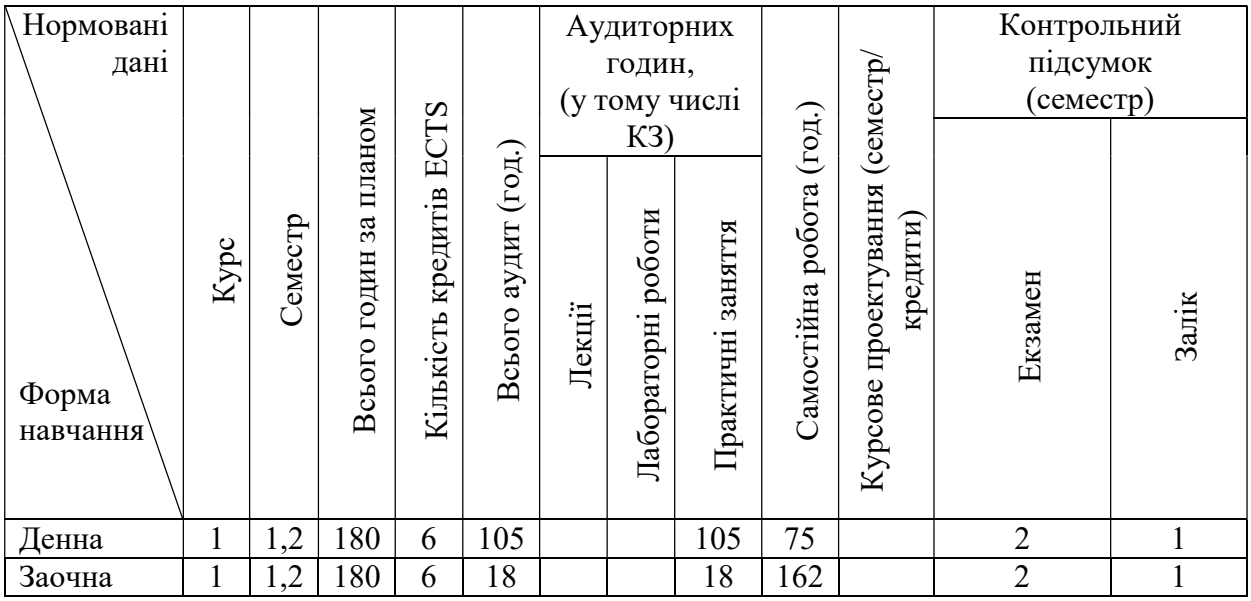

Робочу програму складено на основі освітньо-професійної програми за спеціальністю: 131 Прикладна механіка

Робочу програму затверджено на засіданні кафедри прикладної механіки та інформаційних технологій. Протокол № 1 від "28" серпня 2023 року

Кропивницький 2023 рік

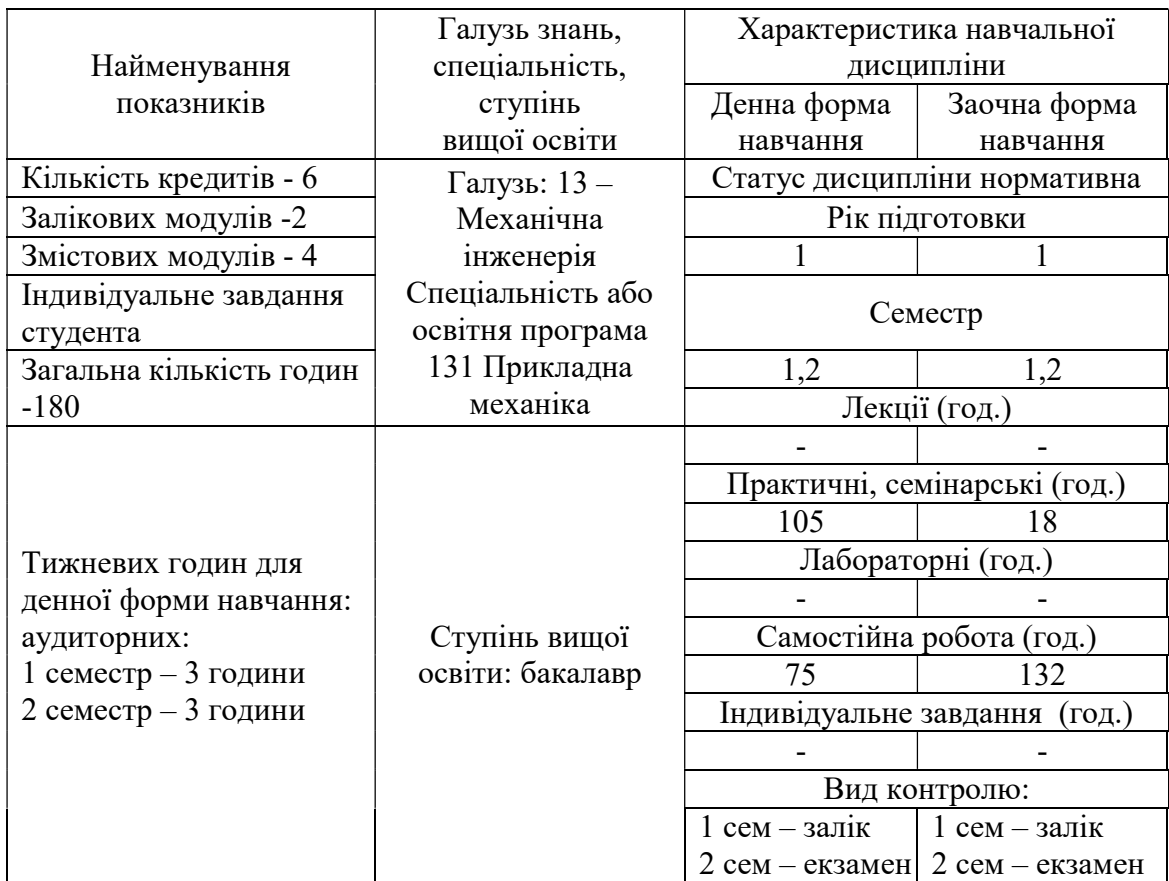

# 1. ОПИС НАВЧАЛЬНОЇ ДИСЦИПЛІНИ

# 2. МЕТА ТА ЗАВДАННЯ НАВЧАЛЬНОЇ ДИСЦИПЛІНИ

2.1. Мета дисципліни: Метою викладення дисципліни є розвиток просторової уяви у студентів, здібностей до аналізу і синтезу просторових форм, методів зображення просторових форм на площині, стандартів оформлення конструкторської документації, вироблення навичок для виконання і читання технічних креслень, знайомство із засобами та пакетами програм для автоматизації виконання графічних робіт.

2.2. Завдання дисципліни: зводиться до розвитку просторового представлення і уяви, конструктивно-геометричного мислення, здібностей до аналізу і синтезу просторових форм, вивчення способів конструювання різних геометричних просторових об'єктів (в основному - поверхонь), способів отримання їх креслень на рівні графічних моделей і умінню вирішувати на цих кресленнях завдання, пов'язані з просторовими об'єктами і їх залежностями.

2.3. За результатами вивчення дисципліни здобувач повинен опанувати наступні компетентності:

Інтегральна компетентність

ІК 1. Здатність розв'язувати складні спеціалізовані задачі та практичні проблеми в прикладній механіці або у процесі навчання, що передбачає застосування певних теорій та методів механічної інженерії і характеризується комплексністю та невизначеністю умов.

#### Загальні компетентності:

ЗК1. Здатність до абстрактного мислення, аналізу та синтезу.

ЗК2. Знання та розуміння предметної області та розуміння професійної діяльності.

ЗК3. Вміння виявляти, ставити та вирішувати проблеми.

ЗК4. Здатність застосовувати знання у практичних ситуаціях.

ЗК6. Визначеність і наполегливість щодо поставлених завдань і взятих обов'язків.

ЗК7. Здатність вчитися і оволодівати сучасними знаннями.

ЗК9. Навички використання інформаційних і комунікаційних технологій.

ЗК10. Навички здійснення безпечної діяльності.

ЗК13. Здатність оцінювати та забезпечувати якість виконуваних робіт.

## Фахові компетентності:

ФК7. Здатність застосовувати комп'ютеризовані системи проектування (CAD), виробництва (CAM), інженерних досліджень (CAE) та спеціалізоване прикладне програмне забезпечення для вирішення інженерних завдань з прикладної механіки.

ФК8. Здатність до просторового мислення і відтворення просторових об'єктів, конструкцій та механізмів у вигляді проекційних креслень та тривимірних геометричних моделей.

ФК9. Здатність представлення результатів своєї інженерної діяльності з дотриманням загальноприйнятих норм і стандартів.

ФК10. Здатність описувати та класифікувати широке коло технічних об'єктів та процесів, що ґрунтується на глибокому знанні та розумінні основних механічних теорій та практик, а також базових знаннях суміжних наук.

# 2.4. За результатами вивчення навчальної дисципліни студент повинен:

# Знати:

Способи зображення просторових форм на площині. Теорію побудови технічних креслень. Сучасні стандарти комп'ютерної графіки. Логіку організації графічних редакторів.

Вміти: Використовувати способи зображення просторових форм на площині. Використовувати теорію побудови технічних креслень. Використовувати графічні пакети з метою геометричного моделювання і розробки конструкторської документації. Виконувати і читати технічні схеми, креслення і ескізи деталей, вузлів і агрегатів машин, складальних креслень і креслень загального вигляду

# Програмні результати навчання

РН5) виконувати геометричне моделювання деталей, механізмів і конструкцій у вигляді просторових моделей і проекційних зображень та оформлювати результат у виді технічних і робочих креслень;

РН6) створювати і теоретично обґрунтовувати конструкції машин, механізмів та їх елементів на основі методів прикладної механіки, загальних принципів конструювання, теорії взаємозамінності, стандартних методик розрахунку деталей машин;

РН7) застосовувати нормативні та довідкові дані для контролю відповідності технічної документації, виробів і технологій стандартам, технічним умовам та іншим нормативним документам;

РН8) знати і розуміти основи інформаційних технологій, програмування, практично використовувати прикладне програмне забезпечення для виконання інженерних розрахунків, обробки інформації та результатів експериментальних досліджень;

РН12) навички практичного використання комп'ютеризованих систем проектування (CAD), підготовки виробництва (САМ) та інженерних досліджень (CAE)

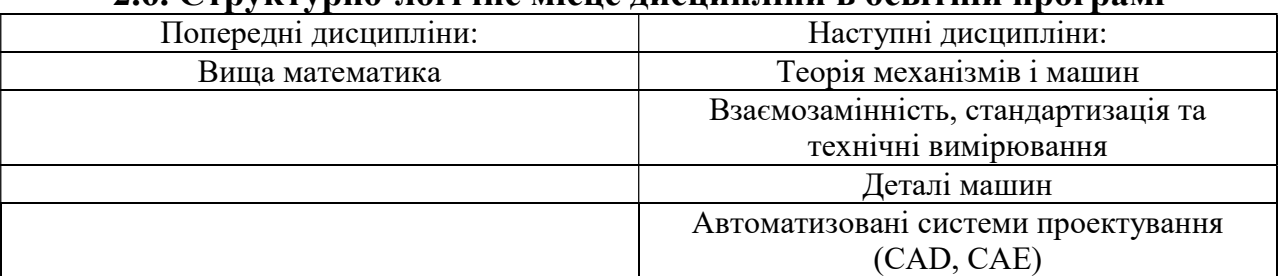

#### 2.6. Структурно-логічне місце дисципліни в освітній програмі

Програма навчальної дисципліни складається з двох залікових модулів

# 3. ПРОГРАМА НАВЧАЛЬНОЇ ДИСЦИПЛІНИ

#### Заліковий модуль 1

#### Тема 1. Введення

Історія розвитку нарисної геометрії. Предмет нарисної геометрії. Методи і види проекцій. Просторова і плоска моделі координатних площин проекцій. Точка на епюрі Монжа.

# Тема 2. Пряма

Ортогональні проекції прямої загального положення. Прямі особливого положення. Точка на прямій. Сліди прямої. Побудова на кресленні натуральної величини відрізка прямої загального положення і кутів нахилу прямої до площин проекцій. Взаємне положення двох прямих. Проекції плоских кутів.

#### Тема 3. Ортогональні проекції площини

Способи завдання площини на епюрі. Положення площини щодо площин проекції. Пряма і точка в площині. Основні лінії площини. Взаємне положення двох площин. Друга основна позиційна задача.

## Тема 4. Взаємне положення прямій і площини, площин

Взаємне положення прямій і площини. Перетин прямої з площиною загального положення. Побудова взаємна перпендикулярних прямій і площини. Побудова прямій і площині паралельних між собою.

#### Тема 5. Способи перетворення креслення

Способи рішення метричних задач у геометрії. Спосіб зміни площин проекцій. Спосіб обертання. Спосіб плоскопаралельного переміщення.

# Тема 6. Багатогранники

Грані поверхні і багатогранники. Точка і лінії на поверхнях. Перетин багатогранників прямою і площиною. Перетин однієї багатогранної поверхні другої.

# Тема 7. Криві лінії і поверхні

Плоскі і просторові лінії і їх проекції. Класифікація поверхонь. Проекції кривих поверхонь. Поверхні обертання.

# Тема 8. Розгортання поверхонь. Аксонометричне проекціювання.

Способи побудови розгорток. Спосіб нормального перетину. Спосіб трикутників. Аксанометрична проекціґя.

# Тема 9. Загальні позиційні задачі

Взаємний перетин поверхонь. Спосіб паралельних січних площин – посередників. Спосіб допоміжних січних сфер.

# Заліковий модуль 2

## Тема 10. Загальні правіла оформлення конструкторської документації

Стандарти. Формати. Основний напис. Масштаби. Шрифти реслярські. Симетрія. Лінії. Нанесення розмірів.

#### Тема 11. Зображення деталей та їх елементів.

Загальні правила оформлення креслення згідно вимогам стандартів ЄСКД. Вигляди. Розташування основних виглядів. Місцеві вигляди їх використання, розташування і позначення. Додаткові вигляди їх розташування. Розрізи: фронтальний, горизонтальний і профільний, похилий. Складні розрізи (ступінчасті, ламані). Позначення. Місцеві розрізи. Складальні розрізи

#### Тема 12. Робочі кресленики деталей

Вимоги до робочого кресленика деталі. Конструктивні і технологічні елементи деталей. Вибір баз і нанесення розмірів. Граничні відхилення розмірів. Допуски форми і розміщення поверхонь. Позначення шорсткості поверхонь. Позначення матеріалів. Позначення покриття і термообробки.

#### Тема 13. Рознімні та нерознімні з'єднання

Нарізеві з'єднання. Класифікація і параметри нарізей. Зображення і позначення нарізі на креслениках. З'єднання болтом. З'єднання шпилькою. Шпонкові і шлицьові з'єднання. Зварні з'єднання. Паяні і клеєні з'єднання. Заклепкові з'єднання.

## Тема 14. Складальні креслення.

Зміст зображень складальних креслень, специфікація, розрізи, розміри, умовності, читання креслень за фахом.

#### Тема 15. Введення до системи автоматизованого проектування

Види і особливості комп'ютерної графіки. Види й особливості комп'ютерної графіки (растрова, векторна та фрактальна графіка). Задачі комп'ютерної графіки й етапи її розвитку. Основні вимоги, що висуваються до програм, призначених для створення і обробки зображень Різновиди опису кольору. Основні відомості про систему автоматизованого проектування. Налагодження робочого середовища. Стрічковий інтерфейс. Основи роботи в графічному інтерфейсі системи автоматизованиго проектування. Особливості панелей інструментів, головного меню, контекстних меню . Використання команд в командному рядку.

# Тема 16. Системи координат

Методи створення нових креслень. Установка робочих параметрів листа. Завдання одиниць виміру листа. Керування екраном (установка кольору, масштабування, центрування, показ креслення в його лімітах і межах. Створення нового креслення з використанням шаблонів. Створення нового креслення з використанням шаблонів. Форми основних написів за вимогами Єдиної системи конструкторської документації. Модифікація й творення власного шаблона. Система координат. Поворот і переміщення системи координат. Системи координат. Поворот і переміщення системи координат. Створення системи координат користувача. Застосування прямокутних і полярних координат. Абсолютні прямокутні координати. Відносні прямокутні координати. Абсолютні полярні координати. Відносні полярні координати. Перемикання між прямокутними та полярними координатами. Завдання точок на кресленні.

#### Тема 17. Особливості побудови елементарних об'єктів

Побудова відрізків. Елементарні об'єкти. Відрізки як найпростіші об'єкти. Допоміжні точки та лінії будування. Точки, прямі, проміні. Побудова прямокутників. Види і параметри прямокутників. Побудова багатокутників. Особливості побудови багатокутників. Вписані і описані багатокутники. Побудова криволінійних об'єктів. Кола і методи їх побудови. Дуги, еліпси, сплайни. Полілінія – основний об'єкт двовимірного креслення і основа для тривимірного моделювання. Штрихування. Види і властивості штрихувань.

#### Тема 18. Відстеження та прив'язка об'єктів

Крокова прив'язка і сітка. Сітка і крокова прив'язка поточних координат, регулювання параметрів сітки. Налагодження параметрів крокової прив'язки до прямокутної координатної сітки. Полярне відстеження. Прив'язка до полярних кутів. Налагодження параметрів полярної прив'язки. Прив'язка до характерних точок об'єктів. Побудова об'єктів з використанням об'єктної прив'язки як найточні ший метод побудови креслень. Об'єктне відстеження. Сумісне використання об'єктної прив'язки і кутового відстеження – швидкий засіб побудови креслень.

#### Тема 19. Методи редагування простих та складних об'єктів

Методи вибору та виділення об'єктів. Особливості вибору та виділення об'єктів мишею та за командами. Копіювання і переміщення об'єктів. Створення копій. Розмноження об'єктів у вигляді масивів. Дзеркальне відбиття об'єктів. Подібність об'єктів. Обертання об'єктів. Редагування форми та розмірів об'єктів. Методи редагування об'єктів і їх розмірів (масштабування, обрізан- ня об'єктів, подовження об'єктів). Зняття фасок, спрягання об'єктів, створення розривів. Редагування за допомогою ручок. Типи ручок різних об'єктів. Перемикання режимів редагування за допомогою ручок.

#### Тема 8. Компонування аркушів і друкування креслень

Поняття простору листа і простору моделі. Призначення простору моделі і листа. Видові екрани простору листа. Управління масштабом видового екрану. Підготовка пристрою друку до роботи. Налагодження для друку (принтер, видові екрани тощо). Виведення креслення у файл. Універсальний «друк», якщо нема принтера – друк у файл.

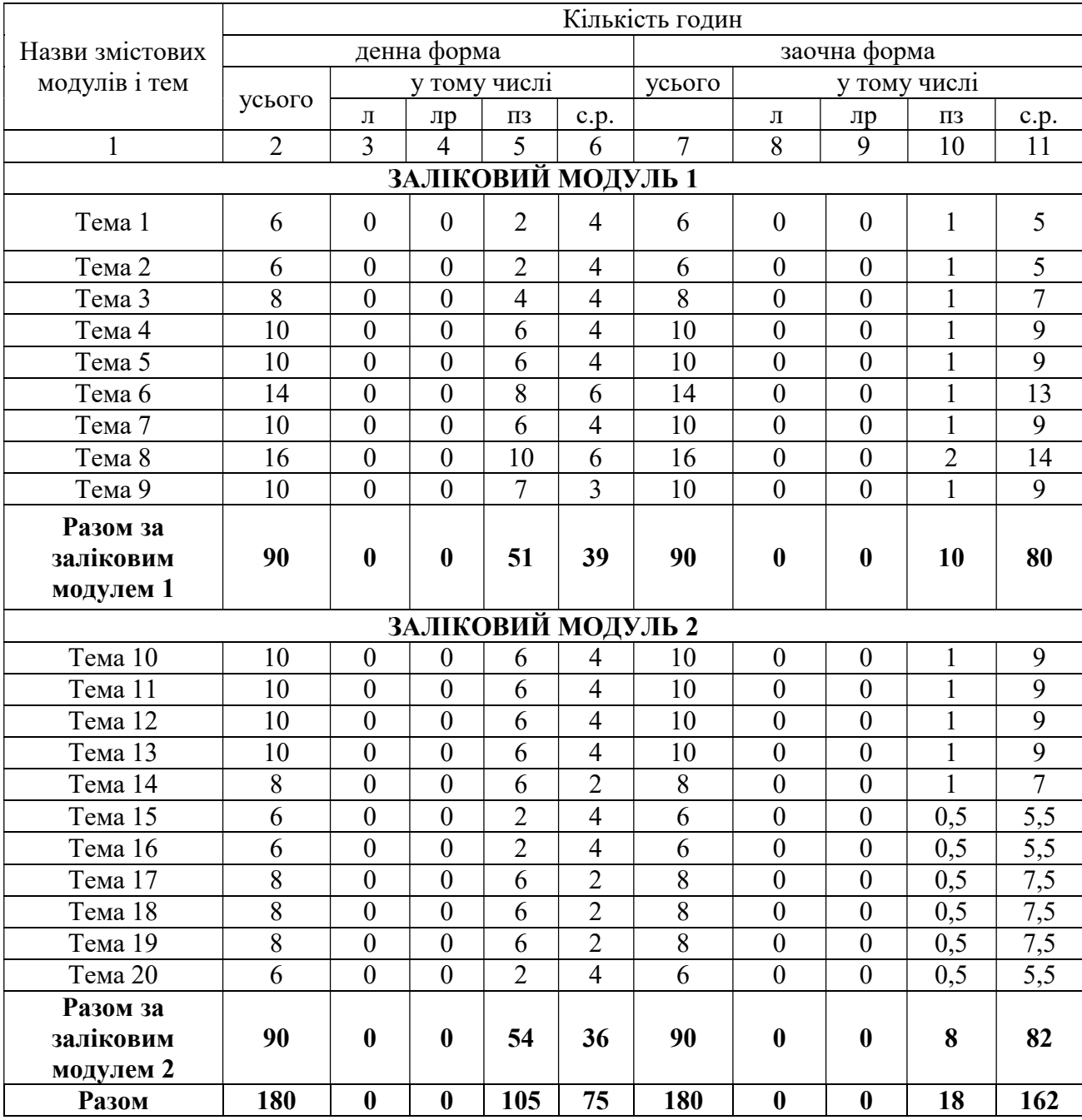

# 4. СТРУКТУРА НАВЧАЛЬНОЇ ДИСЦИПЛІНИ

# 5. ТЕМИ ЛАБОРАТОРНИХ ЗАНЯТЬ

не передбачено

# 6. ТЕМИ ПРАКТИЧНИХ ЗАНЯТЬ

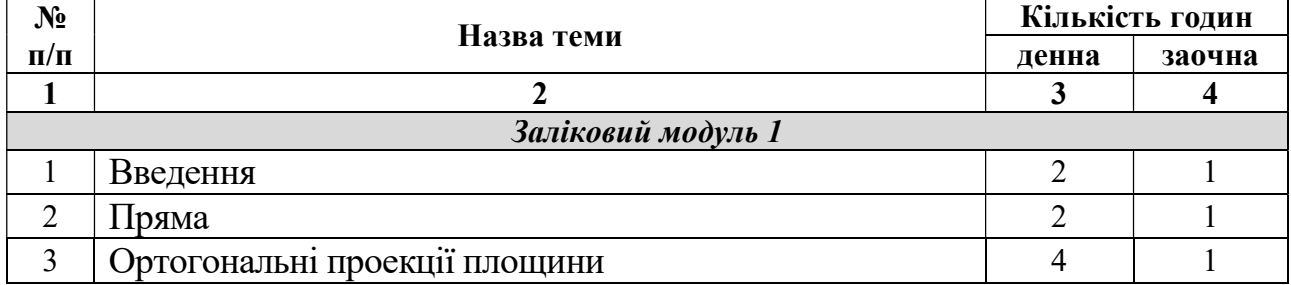

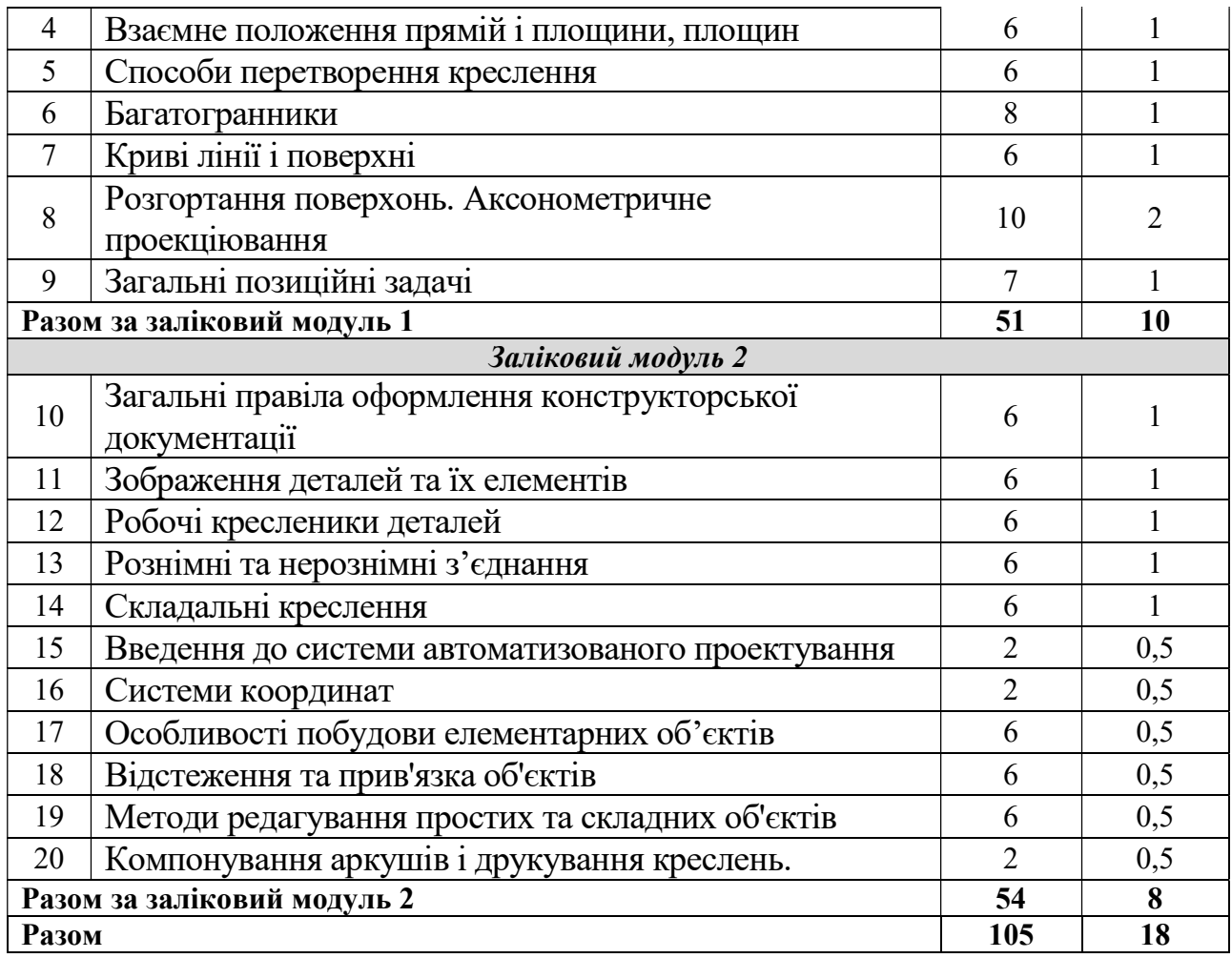

# 7. САМОСТІЙНА РОБОТА

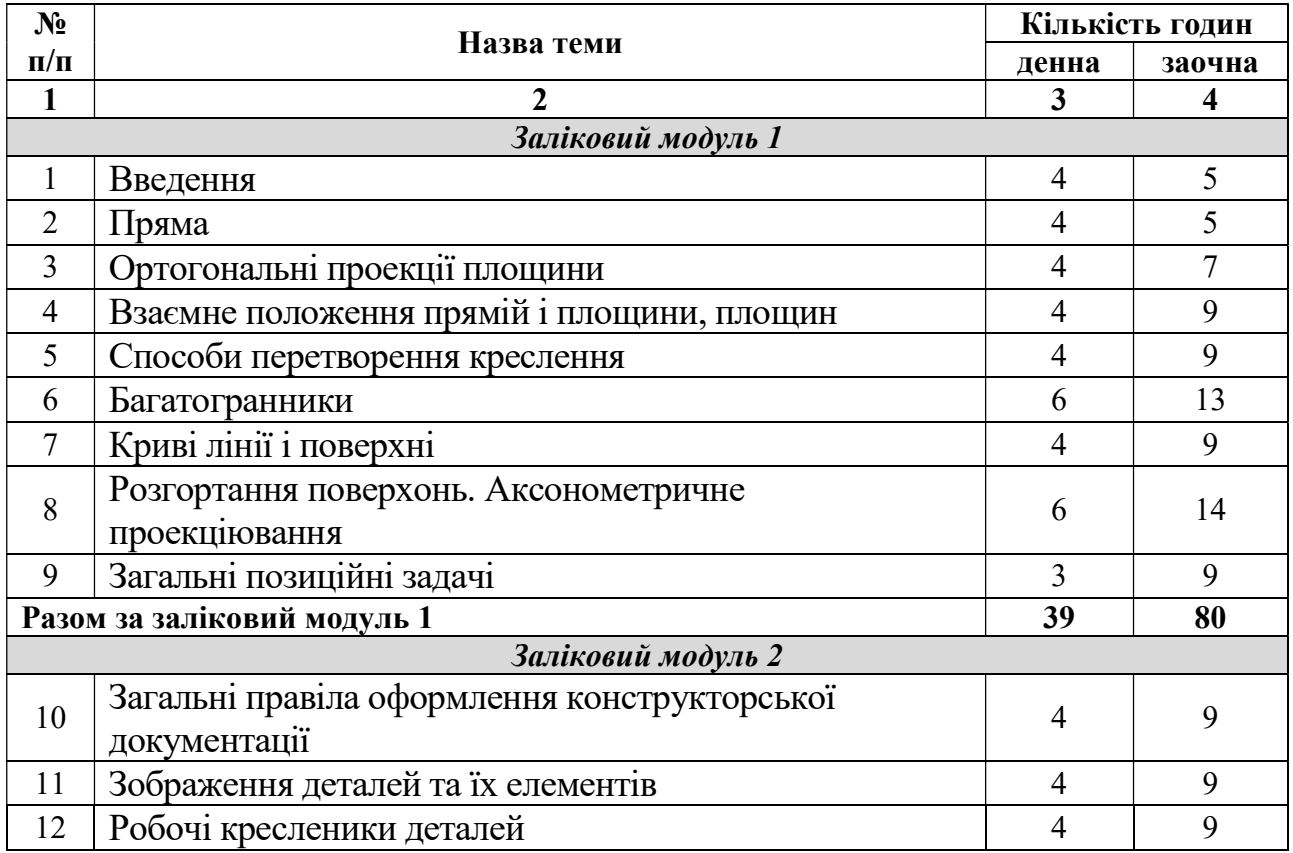

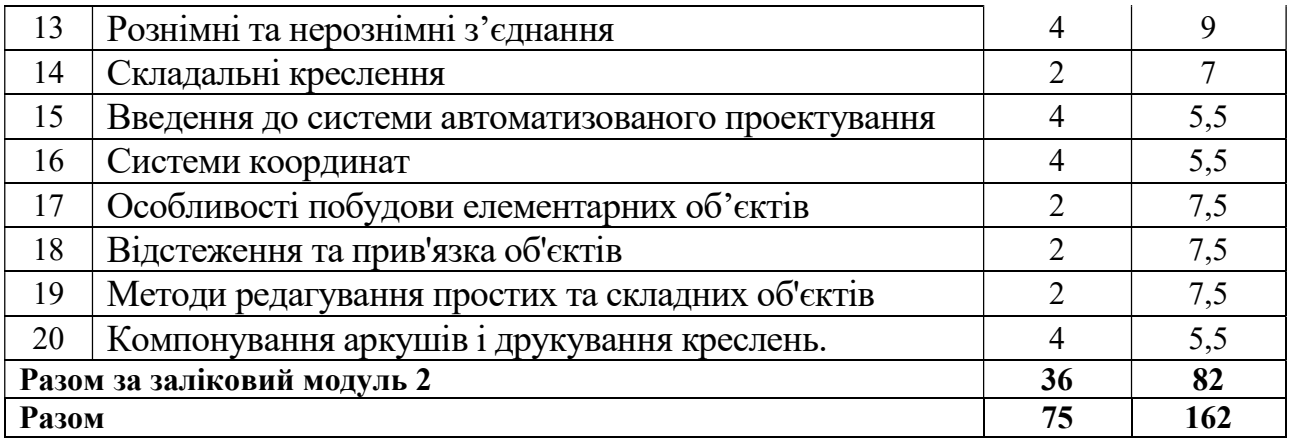

#### 8. ІНДИВІДУАЛЬНІ ЗАВДАННЯ

не передбачено

## 9. МЕТОДИ НАВЧАННЯ

Практичні заняття, самостійна робота з навчальною та довідковою літературою виконання практичних завдань, самостійне виконання контрольних робіт та практичних завдань (для заочної форми навчання), консультації.

На практичних заняттях студенти працюють, виконуючи завдання по кожній практичній роботі. Ці завдання та методика їх виконання наведені в методичних вказівках з виконання практичних робіт та роз'яснюються викладачем. Основна мета практичних робіт – надати студентам практичних навичок застосування набутих теоретичних знань при вирішенні конкретних завдань.

Методами навчання дисципліни «Нарисна геометрія, інженерна та комп`ютерна графіка» є способи спільної діяльності й спілкування викладача і студентів, що забезпечують вироблення позитивної мотивації навчання, оволодіння системою професійних знань, умінь і навичок, формування наукового світогляду, розвиток пізнавальних сил, культури розумової праці майбутніх фахівців.

Залежно від джерела знань, під час навчальних занять, використовуються наступні методи навчання: словесні (пояснення, бесіда, дискусія, діалог), наочні (демонстрація, ілюстрація), практичні (рішення задач, експеримент).

За характером пізнавальної діяльності, при вивчені дисципліни використовуються: пояснювально-наочний проблемний виклад; частковопошуковий та дослідницький методи.

За місцем в структурній діяльності використовуються:

- методи організації й здійснення навчальної діяльності, що поєднує словесні, наочні і практичні методи; репродуктивні й проблемно-пошукові; методи навчальної роботи під керівництвом викладача й методи самостійної роботи студентів;

- методи стимулювання й мотивації навчальної роботи, що об'єднали в собі пізнавальні ігри, навчальні дискусії, моделювання рольових ситуацій, створення ситуацій успіху в навчальній роботі, пред'явлення вимог і метод заохочення;

- методи контролю й самоконтролю за навчальною діяльністю: методи усного, письмового контролю; індивідуального й фронтального, тематичного і систематичного контролю.

# 10. МЕТОДИ КОНТРОЛЮ

Оцінювання знань студентів складається з поточного, модульного та підсумкового контролю.

Для оцінювання успішності студентів використовується модульнорейтингова система, яка передбачає розподіл балів за виконання усіх запланованих видів робіт. При цьому максимальна кількість балів за умови відмінного їх виконання становить 100. Ця сума складається з балів отриманих за результатами модульного тестування та балів, що їх накопичив студент за виконання, індивідуальних завдань, практичних робіт.

Поточний контроль знань студентів передбачає оцінювання за наступними основними напрямками:

- перевірка теоретичних знань;
- перевірка виконання індивідуальних та практичних робіт;

З даних компонентів складаються загальні бали, які фіксуються в журналі викладача. Оцінювання рівня засвоєння теоретичних знань студентів проводиться під час експрес опитування лекційного матеріалу, на практичних роботах та за результатами перевірки індивідуальних завдань.

Активна робота під час аудиторних занять також може оцінюватись викладачем певною кількістю додаткових балів по кожній темі.

Модульний контроль базується на результатах першого та другого модульного тестування та здійснюється після закінчення кожного змістового модуля.

Підсумкова оцінка складається з результатів усіх рівнів поточного та модульних контролів, що передбачені навчальним планом за весь термін викладання дисципліни та результатів складання екзамену з дисципліни.

Результати підсумкового контролю фіксуються у балах та перераховуються в оцінки за національною шкалою та шкалою ЕСТS.

# 11. РОЗПОДІЛ БАЛІВ, ЯКІ ОТРИМУЮТЬ СТУДЕНТИ

## Система оцінювання для студентів денної форми навчання

Для поточного та підсумкового контролю успішності здобувачів вищої освіти використовується модульно-рейтингова система, яка передбачає розподіл балів за виконання усіх запланованих видів робіт. Така система оцінювання виключає можливість суб'єктивного відношення викладача і орієнтує здобувача вищої освіти на підрахунок своїх балів за конкретні види робіт.

#### Розподіл балів з дисципліни, заліковий модуль 1 (1 семестр): (макс. кількість балів )

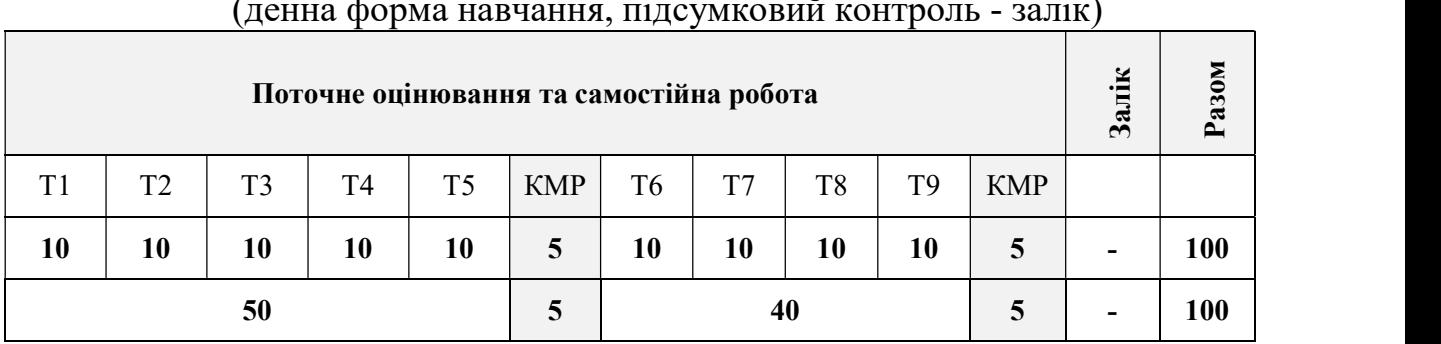

# (денна форма навчання, підсумковий контроль - залік)

# Розподіл балів з дисципліни, заліковий модуль 2 (2 семестр):

# (макс. кількість балів )

(денна форма навчання, підсумковий контроль - іспит)

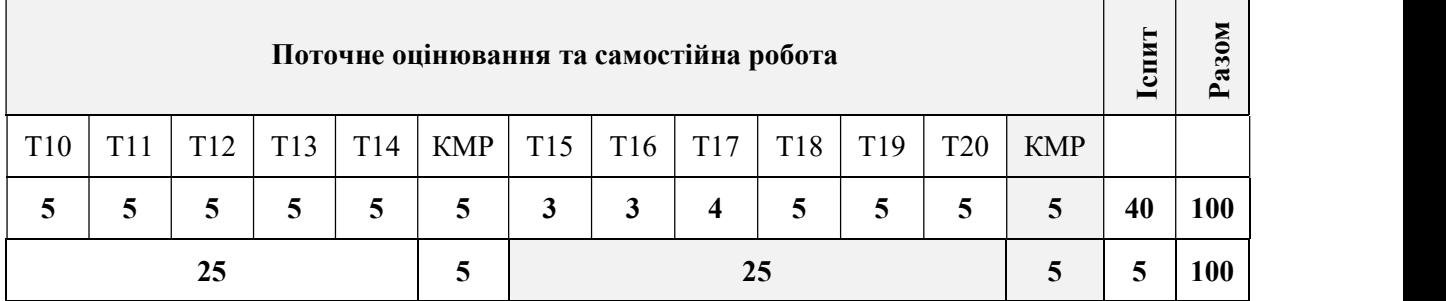

# Система оцінювання для студентів заочної форми навчання Розподіл балів з дисципліни, заліковий модуль 1 (1 семестр):

(макс. кількість балів )

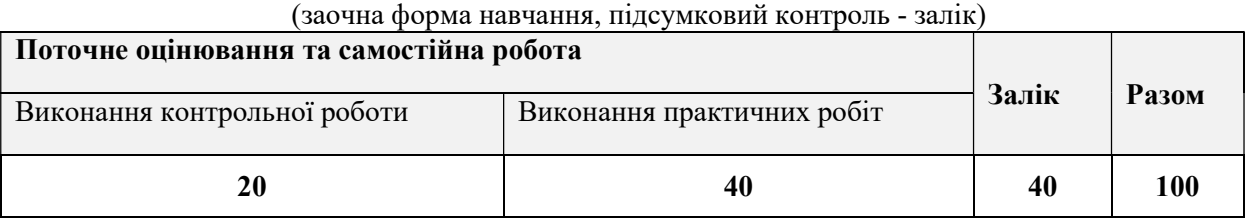

# Розподіл балів з дисципліни, заліковий модуль 2 (5 семестр):

(макс. кількість балів )

(заочна форма навчання, підсумковий контроль - іспит)

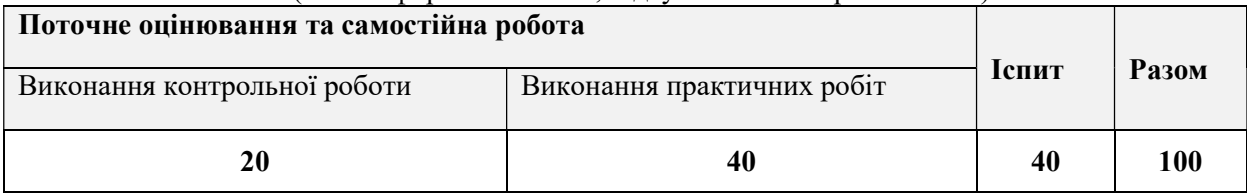

Розподіл балів при оцінюванні контрольної роботи студентів заочної форми навчання:

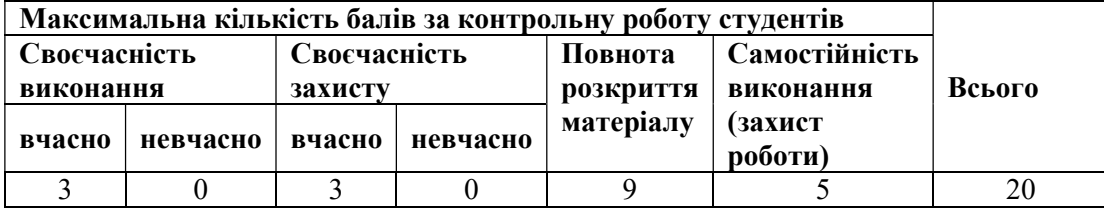

Розподіл балів при оцінюванні практичної роботи студентів заочної форми навчання:

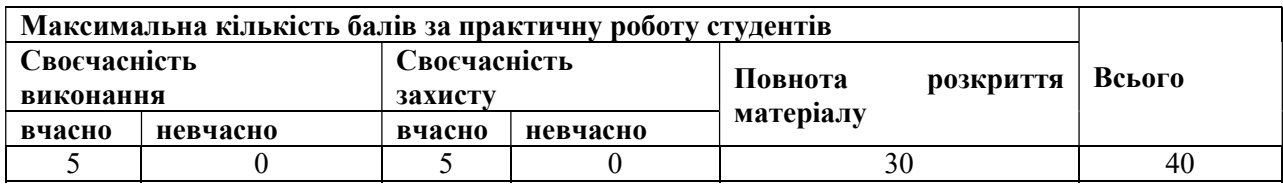

#### Шкала оцінювання: національна та ECTS

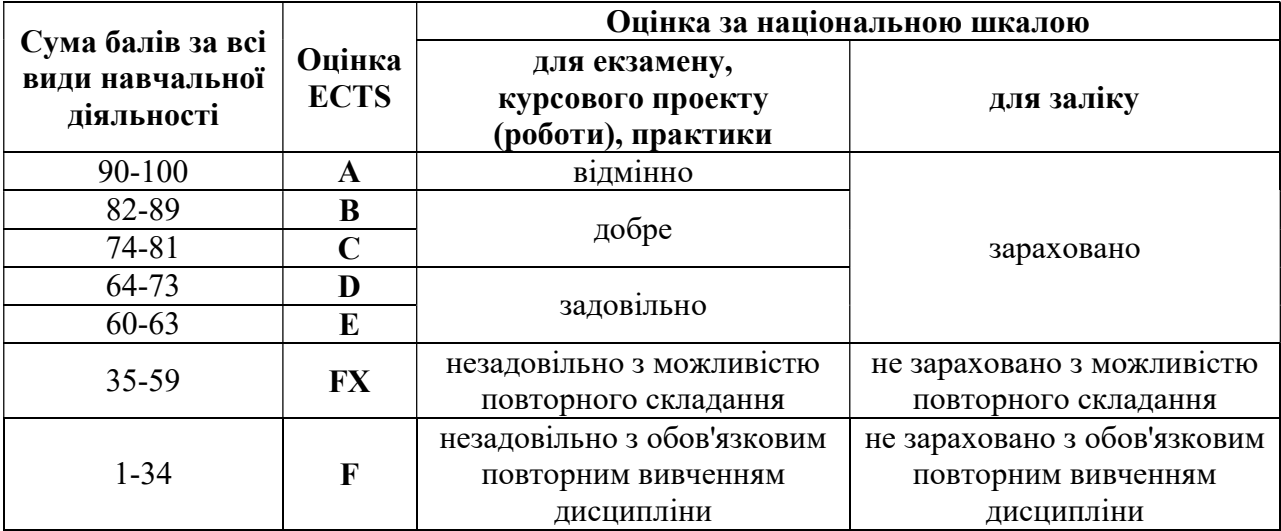

# 3. РЕКОМЕНДОВАНА ЛІТЕРАТУРА

#### Базова

1. Андренко Ю.Г., Кузнєцова Ю.А., Мартишко С.В., Мсаллам К.П., Перехрест Н.В., Сідаченко О.А. Розроблення конструкторської документації на типові деталі та вузли. Учбовий посібник: Нац. аерокосм. ун-т «Харк. авіац. ін-т», 2011 - 62 с.

2. Інженерна та комп'ютерна графіка: Підручник./ В.Є.Михайленко, В.М.

Найдиш, А.М. Підкоритов, І.А. Скидан; за ред. В.Є. Михайленка, - К.; Вища шк., 2000.

3. CAD-системи та мультимедія: навч. посіб. для студ. спеціальності 126 «Інформаційні системи та технології» / М. М. Поліщук, М.М. Ткач; КПІ ім. Ігоря Сікорського. Київ: КПІ ім. Ігоря Сікорського, 2021. 112 с.

4. Інженерна комп'ютерна графіка : підручник / Р. А. Шмиг, В. М. Боярчук, І. М. Добрянський, В. М. Барабаш ; за заг. ред. Р. А. Шмига. – Львів : Український бестселер, 2012. – 600 с.

5. Михайленко, В. Є. Інженерна та комп'ютерна графіка : підручник / В. Є. Михайленко, В. В. Ванін, С. М. Ковальов ; ред. В. Є. Михайленко ; КНУБА, НТУУ «КПІ». – 8-ме вид. – Київ : Каравела, 2017. – 368 с

6. Система конструкторської документації. Терміни та визначення основних понять. ДСТУ 3321:2003. Держспоживстандарт України. – К. 2005. – 55 с.

7. Нарисна геометрія: Підручник / В. Є. Михайленко, Μ. Ф. Євстіфеєв, C. М. Ковальов, О. В. Каїценко; За ред. В. Є. Михайленка. – 3-тє вид., переробл. – Κ.: Видавничий Дім «Слово», 2013. – 304 с.

8. Науменко В.Я., Касперський А.В., Борейко С.Ю., Селезень В.Д. Нарисна геометрія: навч. посіб. ; за ред. В.Я. Науменка. Київ: Четверта хвиля, 2013. 144 с.

# Допоміжні джерела

1. Креслення. Навчальний посібник. / Автори-упорядники: Глушко Ю.Ю. : Ресурсний центр ГУРТ, 2019. 108 с.

2. Морозенко О.П., Малишко Г.В. Правила виконання та оформлення креслень: Навч. посібник. – Дніпропетровськ: НМетАУ, 2012. – 49с.

3. Нарисна геометрія та інженерна графіка : метод. рук. до вивч. дисц. / Л.О. Цвіркун; Донец. нац. ун-т економіки і торгівлі ім. М. ТуганБарановського, каф. загальноінженерних дисциплін та обладнання. – Кривий Ріг : ДонНУЕТ,  $2019. - 106$  c.

#### Інтернет-ресурси

 1. Антонюк С. М. Світ креслення. Педагогічний програмний засіб. URL: http://kreslennja.com.ua.

2. Історія розвитку САПР. URL: https://helpiks.org/6-75531.html

3. САПР технологічних ліній та комплексів (САПР ТЛК). URL: https://elearning.sumdu.edu.ua/free\_content/lectured:c63606a1c882cab8eea0d1922 2 8761c1ba46c202/latest/259768/index.html.